# Technische Universität Chemnitz Philosophische Fakultät Institut für Pädagogik und Philosophie

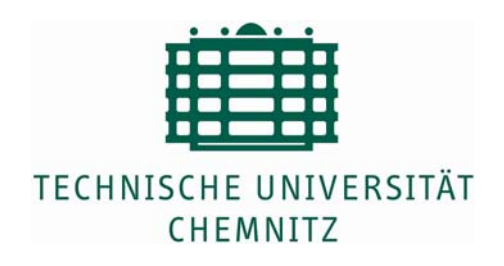

# **Gestaltungsrichtlinien für wissenschaftliche Arbeiten am Institut für Pädagogik und Philosophie**

Herausgeber: Institut für Pädagogik und Philosophie

Stand: Juni 2009

# **Inhaltsverzeichnis**

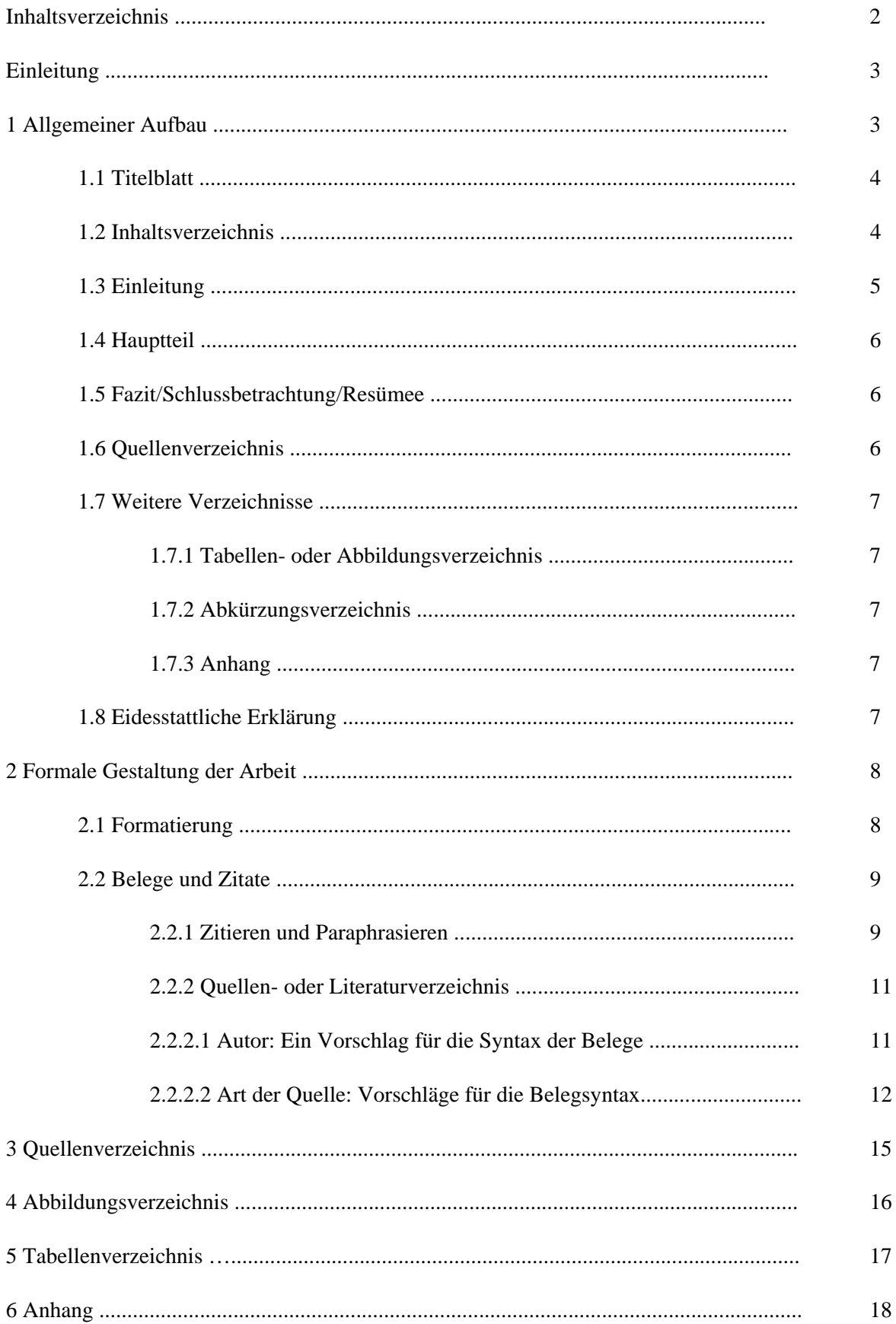

## **Einleitung**

Ganz gleich, ob Sie in naher Zukunft als Student/in Ihre erste Hausarbeit abgeben werden oder als Professor/in ein Manuskript bei einem Journal einreichen: als Autor/in einer wissenschaftlichen Arbeit wird Ihr Schriftstück neben dem Inhalt auch an der Einhaltung eines korrekten allgemeinen Aufbaus sowie formeller Richtlinien gemessen. Welche Vorschriften Sie bei der Abgabe einer wissenschaftlichen Arbeit am Institut für Philosophie und Pädagogik (IPP) zwingend einhalten müssen, um keine Abzüge in der Benotung Ihrer Arbeit oder gar ein Ablehnen zu riskieren, erfahren Sie auf den folgenden Seiten.

Besondere Beachtung sollten Sie Anhang 4 schenken. Hier finden Sie eine Auflistung der häufigsten Fehler, die dem/der Korrektor/in sofort ins Auge fallen. Selbst wenn Sie auch den Anhang mit in das gewissenhafte Studium des Ihnen hier vorliegenden Textes einbezogen haben, werden bei der Bearbeitung Ihrer Arbeit mit größter Wahrscheinlichkeit dennoch Situationen eintreten, in denen diese Richtlinien an Ihre Grenzen stoßen. Sehen Sie dieses Manuskript als Leitfaden, in dem die wichtigsten formellen Gestaltungsanforderungen des IPP kurz und stellenweise gar nur stichpunktartig zusammengefasst wurden<sup>1</sup>. Zur vertieften Auseinandersetzung mit der Problematik, finden Sie im Anhang weiterführende Literaturhinweise. Dieser Leitfaden basiert auf vorangegangenen Richtlinien des IPP sowie denen von Barthold (2006), der Professur Pädagogik des E-Learning und der Neuen Medien (2005) sowie Pawlowsky (2006).

## **1 Allgemeiner Aufbau**

Eine wissenschaftliche Arbeit ist grundsätzlich nur in Computerschrift (d.h. nicht handschriftlich), auf einseitig beschriebenen DIN A4 Blättern einzureichen. Ihr Manuskript sollte zudem gebunden sein. Bei Seminararbeiten ist es ausreichend, die Blätter ungebunden in einem Schnell- oder Cliphefter einzureichen. Abschlussarbeiten müssen eine feste Bindung aufweisen. Bitte legen Sie außerdem in jedem Falle eine Softcopy (.doc, .odt) bei. Achten Sie ganz besonders darauf, bei der Textverfassung die Regeln der Orthographie, Interpunktion und Grammatik anzuwenden. Eine prägnante Ausdrucksweise und logische Textstrukturierung setzen wir voraus. Der Text ist in der Regel in einer unpersönlichen Form (keine Ich-Form) im Präsens zu schreiben.

<sup>&</sup>lt;sup>1</sup> Zum Vergleich: das Publication Manual der American Psychological Association (APA, 2001), welches vielerorts als Referenz dient, umfasst in seiner fünften (gerade noch aktuellen) Ausgabe 439 Seiten.

## **1.1 Titelblatt**

In der folgenden Tabelle finden Sie die erforderlichen Daten für das Deckblatt einer wissenschaftlichen Arbeit. Mögliche Gestaltungsformen für Titelblätter finden Sie im Anhang 1 und 2.

Tabelle 1: *Deckblattdaten* 

| Seminar-, Forschungs-, Studienarbeit | Bachelor-, Magister-, Master-,<br>Diplomarbeit |
|--------------------------------------|------------------------------------------------|
| Thema der Arbeit                     | Thema der Arbeit                               |
| Titel des Seminars                   | Grad der Erlangung                             |
| Modulnummer                          | Erstgutachter                                  |
| Name der/des Dozentin/en             | Zweitgutachter                                 |
| Tag der Abgabe                       | Tag der Abgabe                                 |
| sowie die persönlichen Daten:        | sowie die persönlichen Daten:                  |
| Name                                 | Name                                           |
| Emailadresse                         | Adresse                                        |
| Matrikelnummer                       | Emailadresse                                   |
| Studiengang                          | Studiengang                                    |
| Geburtsdatum                         | (Fach-)Semesterzahl                            |
| (Fach-)Semesterzahl                  | Matrikelnummer                                 |
| <b>Note</b><br>Gutachter             | Geburtsdatum                                   |

## **1.2 Inhaltsverzeichnis**

Das Inhaltsverzeichnis soll dem Leser helfen den Inhalt der Arbeit schnell zu erschließen und eine erste Einsicht in die Argumentation zu gewinnen. Dazu ist eine übersichtliche Gestaltung unentbehrlich. Als Gliederungsschema wird das dekadische System empfohlen.

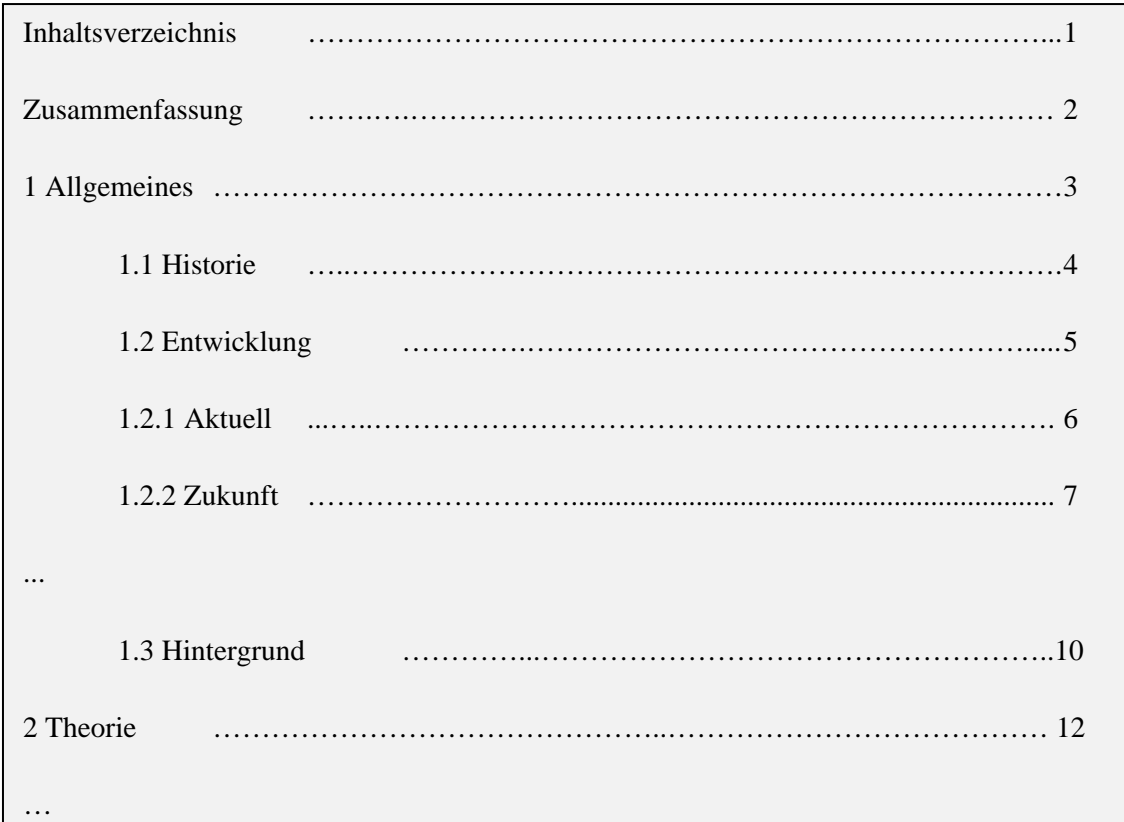

Abbildung 1: *Beispiel für eine Strukturierung des Inhaltsverzeichnisses*

Die einzelnen Gliederungspunkte können eingerückt werden, um die Struktur der Arbeit zu verdeutlichen. Zwischen Ziffern einer bestimmten Nummerierung werden Punkte gesetzt. Nach der letzten Ziffer kommt kein Endpunkt. Die einzelnen Ordnungspunkte werden jeweils mit der Zahl der Seite versehen, auf welcher der jeweilige Abschnitte beginnt.

# **1.3 Einleitung**

Ziele der Einleitung sind:

- Hinführung zum Thema und nähere Erläuterung des Themenfeldes
- Darstellung der eigens entwickelten Forschungsfrage
- Formulierung einer klaren Zielstellung für die Arbeit
- Begründung des Forschungsvorgehens (induktiv/deduktiv, empirisch/theoretisch/konzeptionell)
- kurze Erläuterung der Abfolge und spezifischen Inhalte der einzelnen Kapitel

#### **1.4 Hauptteil**

Im Hauptteil der Arbeit erfolgt die eigentliche Bearbeitung der wissenschaftlichen Fragestellung. Er beinhaltet:

- die theoretischen Fundamente (Auswahl, Erläuterung der zentralen Begriffe und Definitionen, kritische Reflexion vorhandender Studien, Nutzung für die Fragestellung)
- Erläuterung der Untersuchungsmethodik (bei empirischen Arbeiten)
- Darstellung der Ergebnisse sowohl bei empirischen als auch bei nicht-empirischen Arbeiten
- Interpretation und Auswertung der Ergebnisse vor dem Hintergrund der Fragestellung

### **1.5 Fazit/Schlussbetrachtung/Resümee**

Den Abschluss der Arbeit bildet eine kurze Zusammenfassung der Ergebnisse, um den vorher ausführlich dargestellten Gedanken eine Grenze zu setzen und diese abzurunden. Das Resümee sollte daher folgende Schwerpunkte setzen:

- Zusammenfassung der Arbeit mit Rückbezug auf die Fragestellung
- Kritische Reflexion der Arbeit von einem neutralen Standpunkt aus
- Ausblicke auf Anwendungsgebiete
- Darstellung noch offener und anknüpfender Fragen oder neue Fragen, die durch die Auseinandersetzung mit dem Thema sich neu erschlossen haben (= Desiderata)

#### **1.6 Literatur- oder Quellenverzeichnis**

Wesentlicher Bestandteil und Grundlage einer wissenschaftlichen Arbeit ist das Literatur- oder Quellenverzeichnis. Dabei sollte neben einer einheitlichen, übersichtlichen und standardisierten Form auf folgende Bestimmungen geachtet werden:

- alphabetische Ordnung
- bei alphabetischen Sortierung werden alle Quellenarten (z.B. Onlinequellen, Zeitschriften, Sammelbände, Primärliteratur etc.) ohne Unterscheidung eingegliedert
- **alle** in der Arbeit verwiesenen, zitierten oder paraphrasierten Quellen erscheinen im Quellenverzeichnis UND NUR DIE!
- **ausführliche Hinweise zur Gestaltung des Quellenverzeichnisses erhalten Sie in Abschnitt 2.2.2**

#### **1.7 Weitere Verzeichnisse**

Verzeichnisse werden bei Bedarf vor dem Fließtext in folgender Weise eingefügt.

#### **1.7.1 Tabellen- und Abbildungsverzeichnis**

Tabellen und Abbildungen haben die Aufgabe, in den Ausführungen getroffene Aussagen, Argumentationen oder Interpretationen zu verdeutlichen. Sie werden daher grundsätzlich in den Text mit fortlaufender Nummerierung und Anfügung eines Titels sowie ggf. der Quellenangabe<sup>2</sup> integriert. Das Tabellen- und Abbildungsverzeichnis wird jeweils nach dem Quellenverzeichnis eingefügt (siehe Kapitel 6 und 7).

#### **1.7.2 Abkürzungsverzeichnis**

Das Abkürzungsverzeichnis enthält thematische Abkürzungen, Akronyme (Namenskürzel) Zeitschriften- oder Hochschulbuchkurztitel (Siglen). Prinzipiell sollte von Abkürzungen sparsam Gebrauch gemacht werden. Das Abkürzungsverzeichnis enthält keine im Duden bereits eingeführten Abkürzungen.

#### **1.7.3 Anhang**

In diesem Teil der Arbeit finden sich Materialien (Zeichnungen, Tabellen, Bilder, Übersetzungen, Transkriptionen, Fragebögen, etc.), die nicht direkt öffentlich zugänglich sind (z.B. unternehmensinterne Quellen, die zitiert worden sind). In den Anhang gehören keine Exkurse oder Unterlagen, auf die nicht zitationsweise/durch Paraphrase im Hauptgang der Argumentation verwiesen worden ist. Gestaltet sich der Anhang dennoch sehr umfangreich, empfehlen wir ein Anhangsverzeichnis zur inhaltlichen Übersicht voranzustellen.

#### **1.8 Eidesstattliche Erklärung**

Die eidesstattliche Erklärung muss auf einer extra Seite am Ende der Arbeit erscheinen und handschriftlich unterschrieben sein. Die Erklärung vom Zentralen Prüfungsamt der TU Chemnitz finden Sie unter: [URL: http://www.tu-chemnitz.de/phil/politik/pdf/eidesstattliche\_erklaerung.pdf]. Das Einreichen eines Plagiats ist als Bruch dieser Eidesstattlichen Erklärung zu bewerten und führt,

<sup>&</sup>lt;sup>2</sup> Tabellen und Abbildungen sollten generell selbst erstellt werden. Liegt ihr Zweck doch darin, die eigene Argumentation zu stützen und die persönlichen Ergebnisse übersichtlich darzustellen. Nur in den seltensten Fällen werden diese aus anderen Quellen eingefügt. Wenn aber, dann darf der Beleg in Form der Quellenangabe natürlich nicht fehlen.

besonders im Wiederholungsfall (auch bei unterschiedlichen Teilleistungen!), zur Zwangsexmatrikulation.

# **2 Formale Gestaltung der Arbeit**

Neben der Einhaltung einer grundlegenden Struktur muss eine wissenschaftliche Arbeit auch den Anforderungen einer formellen Gestaltung genügen. Formatierungsvorschriften unterstützen den Lesefluss und setzen den Abschluss für Gedankengänge. Ein besonderes Augenmerk sollten Sie auf die wissenschaftlichen Belege Ihrer Aussagen legen. Sei es bei der Markierung im Text oder bei der formell korrekten Aufführung der verwendeten Literatur im Quellenverzeichnis. Die folgenden sieben Seiten beinhalten die wichtigsten Vorschriften zu diesen Themen.

## **2.1 Formatierung**

Hinweise zur Textgestaltung und -organisation entnehmen Sie bitte der folgenden Tabelle:

| Textabsatz                     | 1,5-zeilig; Fußnoten und längere Zitate werden einzeilig geschrieben                                                                                                    |
|--------------------------------|----------------------------------------------------------------------------------------------------|
| Textausrichtung                | Blocktext (Silbentrennung beachten!)                                                                                                    |
| Schriftart                     | Sonderschriftarten sind zu vermeiden                                                                                                    |
| Schriftgröße für<br>Textabsatz | ca. 12 Punkt                                                                                                    |
| Schriftgröße für<br>Fußnoten   | kleiner als Textschriftgröße                                                                                                    |
| Seitenzahlen                   | Erfolgen fortlaufend in arabischen Ziffern ab der ersten Seite nach dem<br>Titelblatt.                                                                                                    |
| Überschriften                  | Überschriften werden linksbündig und vom Fließtext abgesetzt formatiert. Sie<br>können hervorgehoben werden (fett, kursiv etc.).                                                                                                    |
| Zahlen und Ziffern             | Zahlen ab 13 werden durch Ziffern präsentiert und Zahlen unter 13 werden<br>ausgeschrieben <sup>3</sup> .                                                                                                    |
| Fußnoten                       | dienen zur Ergänzung und Erläuterung bzw. zum Kommentieren der<br>Ausführungen. Sie werden fortlaufend nummeriert.                                                                                                    |
| Tabellen- und<br>Abbildungen   | Tabellen und Abbildungen sind zu nummerieren und mit einer knappen aber<br>aussagekräftigen Überschrift zu versehen. Abbildungen werden ggf. durch eine<br>Legende ergänzt. Die Quelle ist jeweils zu belegen, sofern Daten oder fremde<br>Abbildungen herangezogen wurden. |

Tabelle 2: *Übersicht Formatierungsvorschriften*

<sup>3</sup> Ausnahmen sind Zahlen, die einer Maßeinheit vorausgehen sowie Zahlen, die Zeit- oder Altersangaben, Stichproben- oder Populationsgrößen, Test- oder Kennwerten vorangestellt sind, exakte Geldsummen oder Bezifferungen (5 Jahre, 1 Stunde, Messwert 4). Diese werden als Ziffern geschrieben. In Worten werden allgemein gebräuchliche Brüche (zwei Drittel; drei Viertel) dargestellt.

## **2.2 Belege und Zitate**

Grundsätzlich sind für alle fremden Behauptungen, die man in einer Arbeit aufstellt, alle Quellen anzugeben, auf die man sich in der Argumentation stützt. Nachvollziehbarkeit, Transparenz und Überprüfbarkeit bilden das Fundament des wissenschaftlichen Denkens und Arbeitens. Bei Nichteinhaltung dieser Grundregeln werden Sie des Plagiats beschuldigt. Dies hat juristische Konsequenzen und kann zur Exmatrikulation führen. Im Folgenden finden Sie daher die wichtigsten Regelungen und Grundsätze des Instituts für Pädagogik und Philosophie zur korrekten Handhabung wissenschaftlicher Quellen in Ihren Texten.

#### **2.2.1 Zitieren und Paraphrasieren**

Paraphrasen und Zitate werden grundsätzlich mit der Quellenangabe und der Seitenzahl des Originaldokumentes belegt. Die Angabe der Seitenzahl kann nur bei globalen Hinweisen auf weiterführende Literatur weggelassen werden. Zitate sind originalgetreue, wortwörtliche Wiedergaben des Textes (siehe dazu Anhang 3). Sie haben ausschließlich die Funktion, die Argumentation zu stützen und zu belegen. Sie sollten niemals die Argumentation ersetzen. Eine Paraphrase ist die unverfälschte, in eigenen Worten formulierte, sinngemäße Anlehnung an eine Quelle oder ein Zitat. Die Belege erfolgen direkt nach dem Zitat bzw. der Paraphrase (nicht erst am Ende eines Abschnittes).

Eine bequeme Form des Beleges findet sich in der Harvard-Zitierweise, nach der der Beleg unmittelbar im Text durch die in Klammer gesetzte(n) Quelle(n) erfolgt, z.B. (Bannert, 1999, S. 14) oder (Bank  $\&^4$  Bannert, 2010, S. 55) oder, bei mehr als zwei Autoren (Koring et al.<sup>5</sup> 2018, S. 333). Werden mehrere Quellen zu einer Textstelle angegeben oder mehrere Literaturhinweise gegeben, sind diese alphabetisch nach den Namen oder dem Erscheinungsjahr zu ordnen und durch Semikolon zu trennen. Mehrere Literaturangaben eines Autors sind durch die jeweilige Jahres- und ggf. Seitenangabe nach dem Namen zu vermerken und durch Semikolon zu trennen, z.B. (Schmidt-Lauff, 2007, S. 34; 1997, S. 23). Jahresgleiche Quellen eines Autors sind durch Hinzufügen von Kleinbuchstaben nach dem Jahresangaben in alphabetischer Reihenfolge voneinander zu trennen, z.B. (Kreitz, 1999a, S. 23; 1999b, S. 77).

Der Kurzbeleg kann auch in Fußnotenform eingefügt werden. Dieses erleichtert die Lektüre insbesondere bei abwägenden Literaturbelegen (Bank, 2006, S. 78; demgegenüber Bannert 2009, S. 456). Es ist zunehmend unüblich aber statthaft, einen vollen Literaturbeleg in den Fußnoten zu

  $4 \&$ : Kurzform für "et" (lat. .und').

 $5$  Abkürzung für den lateinischen Begriff "et alii" (Maskulinum) bzw. "et aliae" (Femininum), übersetzt "und andere"

wählen. Tabelle 3 verdeutlicht anhand eines Beispiels den Unterschied zwischen Zitieren und Paraphrasieren.

| Zitate                                                                                                    | Paraphrasen                                                                                                    |
|----------------------------------------------------------------------------------------------------|----------------------------------------------------------------------------------------------------|
| Kurze Zitate im fortlaufenden Text werden in<br>doppelte An- und Ausführungszeichen gesetzt.                                                                                                    |                                                                                                    |
| "" (Autor, Jahr, Seite)                                                                                                    | (Autor, Jahr, ggf. Seite)                                                                                       |
| "" (Lenzen, 1985, S. 110)                                                                                                    | (Lenzen, 1985, S. 110)                                                                                          |
| Längere Zitate (mit mehr als 40 Wörtern)<br>werden als eigener Absatz eingerückt und in<br>einzeiligem<br>Zeilenabstand<br>dargestellt<br>(Blockzitat).                                                                                                    |                                                                                                    |
| Beispiel:                                                                                                    | Beispiel:                                                                                                    |
| "Die Biographie ist selbst zum Lernfeld<br>geworden, in welchem Übergänge antizipiert<br>und bewältigt werden müssen Der Lebenslauf<br>scheint – ungeplant – zu<br>einer<br>Art<br>,Laboratorium' zu werden, in welchem wir<br>Fähigkeiten entwickeln müssen, die vorläufig<br>kein, Curriculum <sup>*</sup><br>haben. Zweifellos ist die<br>Erwachsenenbildung<br>hier<br>besonders<br>herausgefordert. Aber wie<br>soll<br>sie<br>der<br>Herausforderung begegnen?"<br>(Alheit, 1996, S. 278) | Alheit kommt zu dem Schluss, dass die<br>Biographie selbst zum Lernfeld geworden ist<br>(Alheit, 1996, S. 278). |

Tabelle 3: *Unterschiede von Zitaten und Paraphrasen in der Übersicht* 

Zitiert oder belegt man längere Zitate und bezieht sich dabei auf zwei oder mehr Seiten des Quelltextes, so können folgende Abkürzungen verwendet werden:

Tabelle 4: *Abkürzungen bei längeren Zitaten* 

| Abkürzung | Bedeutung     | <b>Beispiel</b>                                                  |
|-----------|---------------|------------------------------------------------------------------|
|           | folgende      | S. 123 f. (der Beleg schließt S. 124 mit ein)                    |
|           | fort folgende | S. 123 ff. (der Beleg schließt die nachfolgenden Seiten mit ein) |

#### **2.2.2 Quellen- oder Literaturverzeichnis**

Im Quellen- oder Literaturverzeichnis werden ALLE im Text zitierten Quellen aufgeführt und NUR DIESE! Das Verzeichnis dient dem Leser dazu, die im Text angegebenen Quellen und Literaturstellen zu identifizieren und in Bibliotheken auffinden zu können. Die Literaturbelege werden nach dem Namen des Autors in alphabetischer Reihenfolge sortiert. Ist dieser gleich, nach dem Erscheinungsjahr, ist dieses gleich nach dem Titel der Veröffentlichung (ist ein Artikel das erste Wort, wird dieser nicht beachtet).

2.2.2.1 Autor: Ein Vorschlag für die Syntax der Belege

#### **Einzelnes Werk eines Einzelautors:**

Name, V. (Erscheinungsjahr). *Titel. Untertitel* (ggf. Auflage). Erscheinungsort: Verlag.

#### *Beispiel:*

Luhmann, N. (1973). *Zweckbegriff und Systemrationalität. Über die Funktion von Zwecken in sozialen Systemen* (6. Aufl.). Frankfurt am Main: Suhrkamp.

#### **Mehrere Werke eines Autors**

Sind von einem Autor mehrere Werke mit gleichen Erscheinungsjahr vorhanden, wird nach dem Erscheinungsjahr ein Kleinbuchstabe (a, b, c …) angehängt.

#### *Beispiel:*

Burke, P. (1998a). *Eleganz und Haltung. Die Vielfalt der Kulturgeschichte. Über Selbstbeherrschung, Schabernack, Zensur, den Karneval in Rio und andere menschliche Gewohnheiten.* Berlin: Wagenbach.

Burke, P. (1998b). *Die europäische Renaissance. Zentren und Peripherien.* München: Beck.

Burke, P. (2006). *Wörter machen Leute: Gesellschaft und Sprachen im Europa der frühen Neuzeit.* Berlin: Wagenbach.

#### **Mehrere Autoren**

Im Literaturverzeichnis werden alle Autoren aufgeführt und jeweils mit Komma oder Semikolon voneinander getrennt, auch wenn der Kurzbeleg mit "et al." abgekürzt worden ist. Vor dem letzten Autor steht ein Et-Zeichen (&) ohne vorhergehendes Komma.

*Beispiel:* 

Bauer, L. & Matis, H. (1989). *Geburt der Neuzeit. Vom Feudalsystem zur Marktgesellschaft* (2. Aufl.). München: Deutscher Taschenbuch Verlag.

2.2.2.2 Art der Quelle: Vorschläge für die Belegsyntax

#### **Bücher/Monographien**

Nichtperiodisch erscheinende Werke werden in der folgenden Form angegeben:

Name, V. (Erscheinungsjahr). *Titel. Untertitel* (ggf. Auflage). Erscheinungsort: Verlag.

#### **Sammelwerke oder Herausgeberwerke**

Sammelwerke, die von einer oder mehreren Personen herausgegeben sind, werden nach dem Herausgeber alphabetisch eingeordnet.

#### *Beispiel:*

Müller, K. E. & Rüsen, J. (Hrsg.) (1997). *Historische Sinnbildung. Problemstellungen, Zeitkonzepte, Wahrnehmungshorizonte, Darstellungsstrategien.* Reinbek bei Hamburg: Rowohlt.

#### **Sachtitelwerke ohne Autor**

Sachtitelwerke ohne Autor, Herausgeber oder Institution werden nach dem Titel angesetzt

*Beispiel:* 

Knaurs Großer Weltatlas (1999). 5. vollst. überarb. Aufl. München: Knaur.

#### **Beiträge aus Sammelwerken**

Name, V. (Erscheinungsjahr). Titel. Untertitel. In Initialen Vorname Nachname (Hrsg.), *Titel. Untertitel* (S. xxx-xxx). Erscheinungsort: Verlag.

Zu beachten ist, dass hier der zuerst der Vorname in Initialen angeführt wird, dann der Nachname.

*Beispiel:* 

Schluchter, W. (1996). Zeitgemäße Unzeitgemäße. Von Friedrich Nietzsche über Georg Simmel zu Max Weber. In D. Borchmeyer (Hrsg.), *Vom Nutzen und Nachteil der Historie für das Leben. Nietzsche und die Erinnerung in der Moderne* (S. 146-166). Frankfurt am Main: Suhrkamp.

#### **Beiträge aus Zeitschriften, Zeitungen**

Name, V. (Erscheinungsjahr). Titel. Untertitel. *Titel der Zeitschrift, Bandnummer* (Heftnummer), Seitenangabe.

#### *Beispiel:*

Müller, K. H. (1999). Die brüchigen Zeit-Architekturen der Turing-Gesellschaften. *Österreichische Zeitschrift für Geschichtswissenschaft, 3,* 455-467.

#### **Nutzung von Online-Quellen**

Es ist darauf zu achten, dass der Inhalt der zitierten Online-Quellen einen entsprechenden wissenschaftlichen Wert besitzt und längere Zeit online archiviert wird. Wenn die Gefahr besteht, dass entsprechende Quellen nicht längerfristig abrufbar sind, können diese nicht als Online-Quelle zitiert werden. Achten Sie darauf Dokumententitel oder -beschreibung, Datum (Veröffentlichungsdatum und/oder Aufrufdatum der Seiten), die korrekte Adresse in Form einer URL und wenn möglich den Autor anzugeben.

Name, V. (Erstellungsjahr bzw. Jahr der letzten Modifizierung des Dokuments, ggf. o.J., wenn kein Nachvollzug möglich)). Titel des Dokuments [Typ des Dokuments, z.B. "WWW document"]. URL http://www-server.xy/datei (letztes Abrufdatum).

#### *Beispiel:*

Land, T. (1998). Web Extensions to American Psychological Association Style (WEPAS) (Rev. 1.6) [WWW document]. URL http://www.beadsland.com/weapas/, zuletzt abgerufen am 22.10.2008.

#### **Beiträge aus Archivalien**

Name des Archivs Bestand: Nummer der Akte(n)

*Beispiel:* 

Stadtarchiv Chemnitz Schulratsbestand: B II 18/3 B II 24/3 B IV 1/2

# **3 Quellenverzeichnis**

- American Psychological Association (2001). *Publication Manual of the American Psychological Association* (5th ed.). Washington, DC: American Psychological Association.
- Barthold, J. (2006). *Gestaltungsrichtlinien der Professur Allgemeine Erziehungswissenschaft für Seminar- und Magisterarbeiten.* TU Chemnitz. URL: http://www.tu-chemnitz.de/phil/erzwiss/dokumente/Gestaltungshinweise.pdf, Stand: 11.12.2007.
- Pawlowsky, P. (2006). *Richtlinien zur Gestaltung wissenschaftlicher Arbeiten.* TU Chemnitz. URL: http://www.tu-chemnitz.de/wirtschaft/bwl6/lehre/skript/seminar\_thema/archiv/ WS0506/sonstige/Richtlinien-wiss-Arbeitens-2006\_20.04.2006.pdf, Stand: 11.12.2007.
- Professur Pädagogik des E-Learning und der Neuen Medien (2005). *Richtlinien zur formalen Gestaltung von Hausarbeiten, Magister-, Bachelor- und Masterarbeiten.* TU Chemnitz. URL: http://www.tu-chemnitz.de/phil/elearning/files/Richtlinien\_Manuskriptgestaltung.pdf

# **4 Abbildungsverzeichnis**

Abbildung 1: Beispiel für eine Strukturierung des Inhaltsverzeichnisses …………………........ 4

# **5 Tabellenverzeichnis**

Tabelle 1: Deckblattdaten

- Tabelle 2: Übersicht Formatierungsvorschriften
- Tabelle 3: Unterschiede von Zitaten und Paraphrasen in der Übersicht

Tabelle 4: Abkürzungen bei längeren Zitaten

# **6 Anhang**

# **Anhang 1: Titelblatt Seminararbeit**

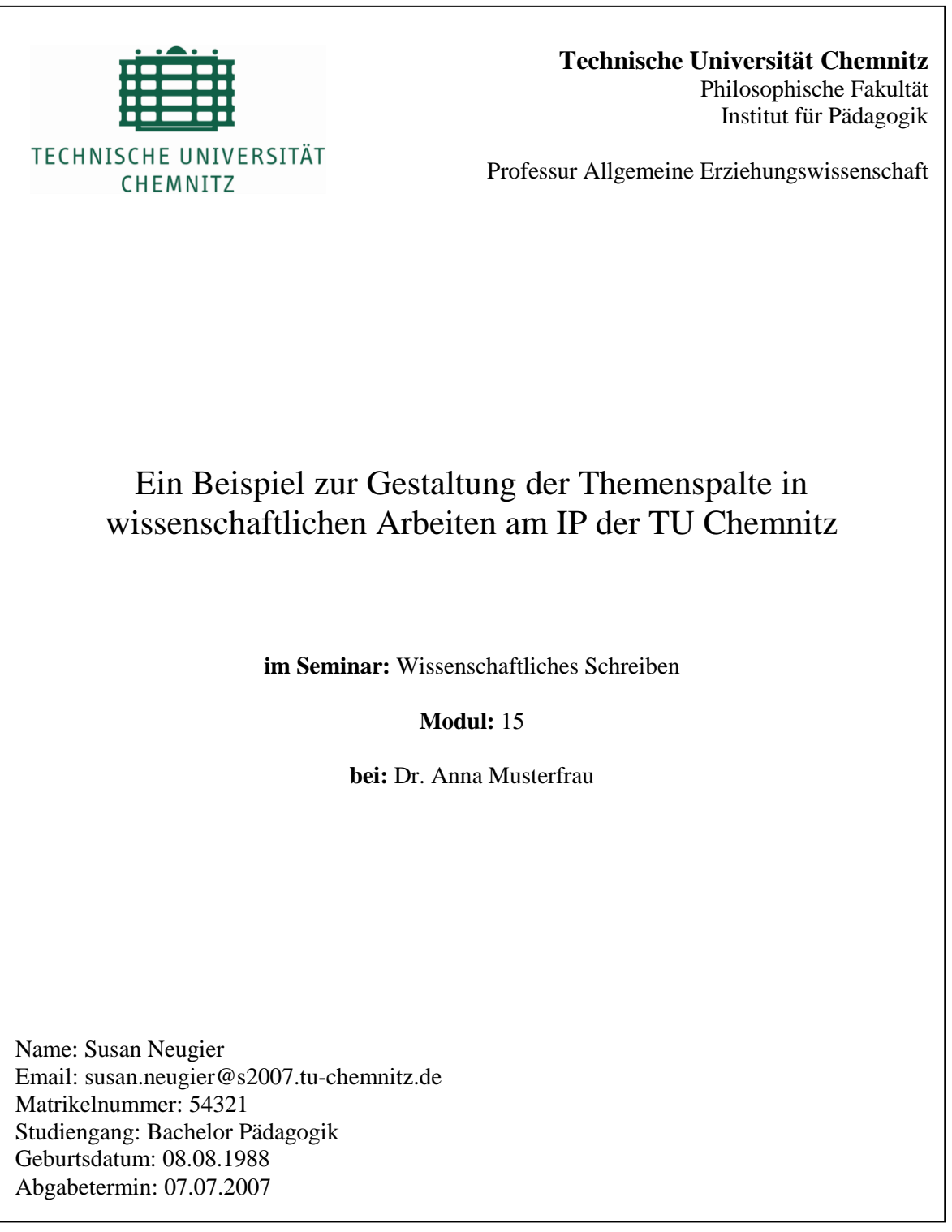

# **6 Anhang**

#### **Anhang 2: Titelblatt Bachelorarbeit**

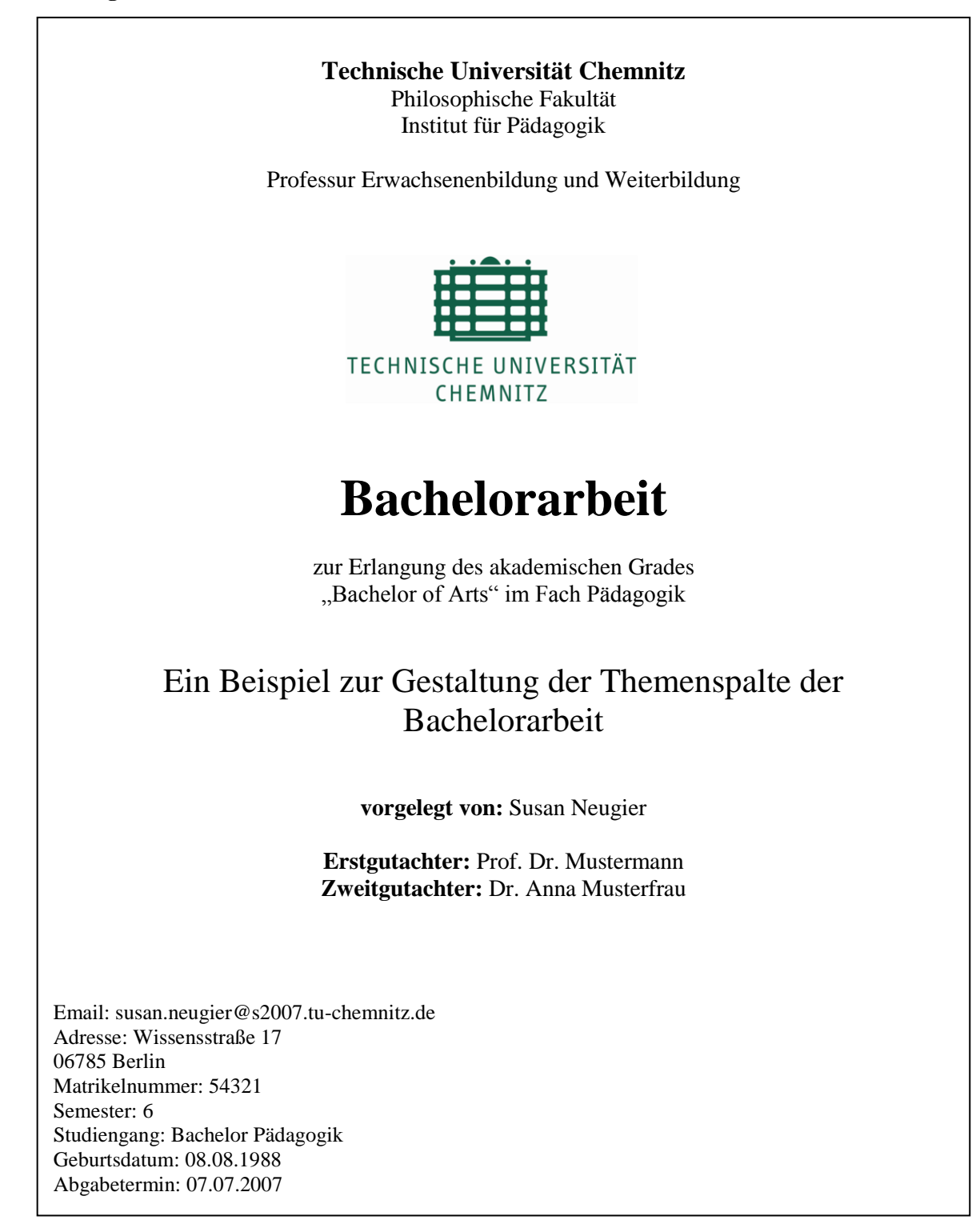

#### **Anhang 3: Veränderungen im Zitat**

#### **Fehler im Zitat**

Zitate müssen immer originalgetreu sein, das heißt, auch mit Rechtschreibefehlern, veralteten Worten und Schreibweisen. Damit ersichtlich wird, dass es sich nicht um einen Rechtschreibfehler des Zitierenden handelt, sollte dies durch [*sic*] kenntlich gemacht werden. Markierungen im Original werden unverändert übernommen.

#### **Veränderungen von Zitaten:**

Sind Veränderungen von Zitaten notwendig, gilt folgendes zu beachten:

- keine Sinn- oder Wahrheitsverfälschungen
- alle Veränderungen sind zu kennzeichnen
- Empfehlenswert ist Zitatveränderungen in eckigen Klammern darzustellen und dabei die eigenen Initialen anzufügen
- Zitiert werden sollte nur nach der Originalquelle. Sollte dies nicht möglich sein, müssen die Original- sowie die bereits zitierende Quelle angegeben und durch "zit. nach" verbunden werden.

#### **Mögliche Umgestaltungen sind:**

- [...] für Auslassungen oder [hinzufügend, D.V.] Veränderungen
- Interpolationen und Erläuterungen werden in eckige Klammern gesetzt und als Einfügung gekennzeichnet: " ...[hier steht die Erläuterung, N.N.]. Bei der Quellenangabe wird dann vermerkt: "Einfügung: d. Verf." oder "Einfügung: D.V.".
- Bei grammatikalischen Anpassungen oder Umstellungen von Wörtern kennzeichnen eckige Klammern die geänderten Buchstaben und die geänderten bzw. eingefügten Wörter. Der ursprüngliche Platz der Wörter wird mit Auslassungspunkten gekennzeichnet

#### **Mögliche Umgestaltungen ohne Nennung sind AUSSCHLIESSLICH:**

- der erste Buchstabe des Zitates kann ohne Nennung in Groß- oder Kleinschreibung geändert werden
- das abschließende Satzzeichen kann verändert werden, um es der Syntax des Satzes, in den es eingebettet ist, anzupassen

#### *Beispiele:*

#### **Zitat nach Sekundärquelle:**

"Die Probanden bzw. Probandinnen wurden, nach der Begrüßung durch den Versuchsleiter, mit dem Ablauf des Experimentes vertraut gemacht." (Mustermann o.A. zit. nach Autor, 2000, S.12)

#### **Auslassung:**

"Die Probanden bzw. Probandinnen wurden [...] mit dem Ablauf des Experimentes vertraut gemacht." (Mustermann o.A. zit. nach Autor, 2000, S.12)

#### **Veränderung:**

"Die Probanden bzw. Probandinnen wurden [sofern sie für das Experiment zugelassen wurden, D.V.], nach der Begrüßung durch den Versuchsleiter, mit dem Ablauf des Experimentes vertraut gemacht." (Mustermann o.A. zit. nach Autor, 2000, S.12)

# **Anhang 4: oft falsch gemacht**

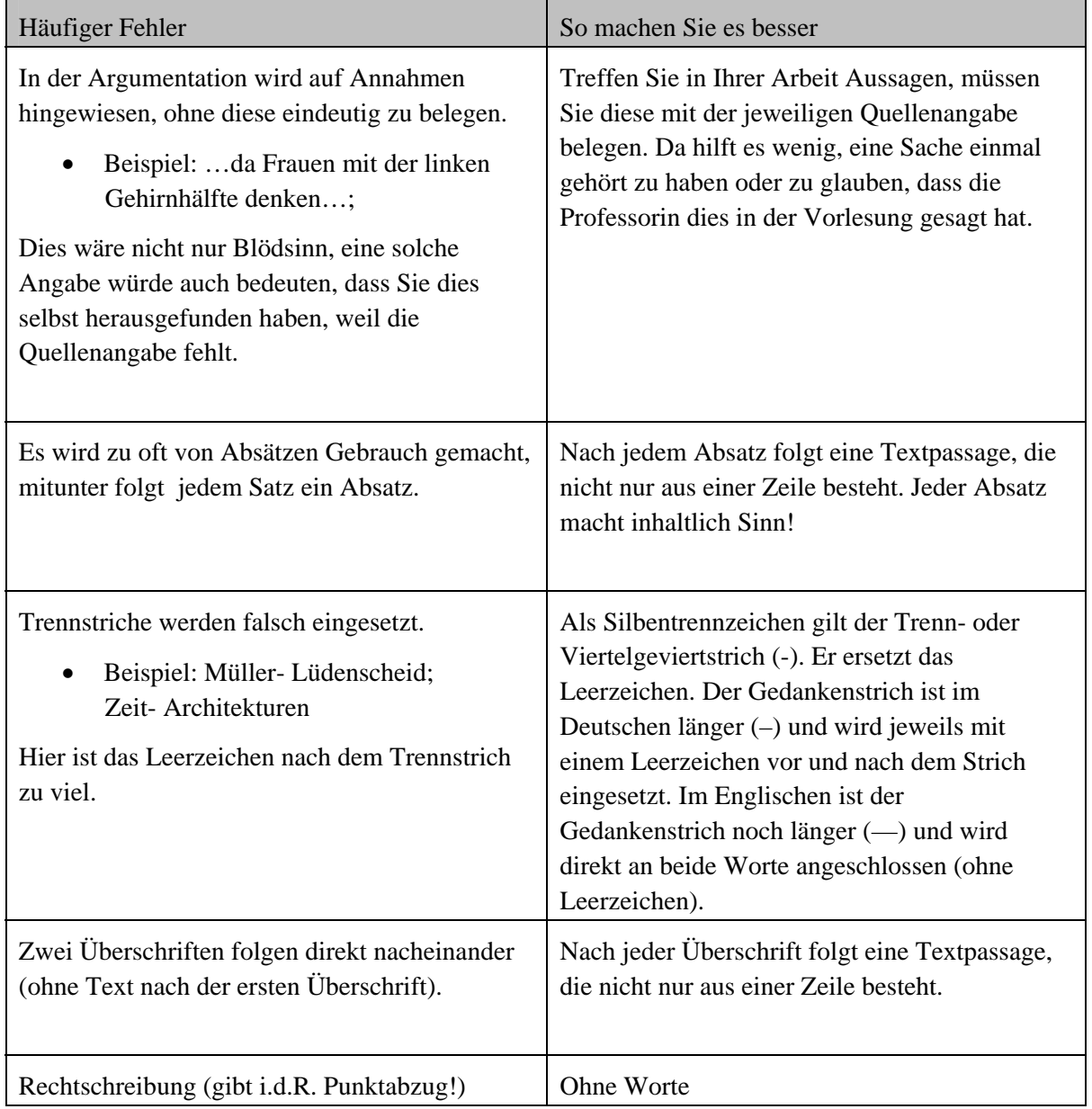

#### **Anhang 5: Weiterführende Literatur zum wissenschaftlichen Arbeiten**

- Bänsch, A. (1999). *Wissenschaftliches Arbeiten. Seminar- und Diplomarbeiten* (8. durchgesehene und erweiterte Auflage). München/Wien: Oldenbourg.
- Corsten, H., Deppe, J. (1996). *Arbeitstechniken für Wirtschaftswissenschaftler.* München/Wien: Oldenbourg.
- Deutsche Gesellschaft für Psychologie (Hrsg.) (1997). *Richtlinien zur Manuskriptgestaltung* (2. überarb. u. erw. Aufl.). Göttingen: Hogrefe.
- Eco, U. (2000). *Wie man eine wissenschaftliche Abschlussarbeit schreibt* (8. Auflage). Stuttgart: UTB.
- Fragnière, J. P. (2000). *Wie schreibt man eine Diplomarbeit? Planung, Niederschrift, Präsentation von Abschluss-, Diplom- und Doktorarbeiten von Berichten und Vorträgen* (5. Aufl.). Bern und Stuttgart: Haupt.
- Helmedag, F. (o.J.). *Leitfaden zur Anfertigung wirtschaftswissenschaftlicher Ausarbeitungen für Studierende.* TU Chemnitz. URL: http://www.tu-chemnitz.de/wirtschaft/vwl2/downloads/ paper/helmedag/leitfaden.pdf, Stand: 21.03.2008.

Lück, W. (2002). *Technik des wissenschaftlichen Arbeitens: Seminararbeit, Diplomarbeit, Dissertation* (8. Auflage). München/Wien: Oldenbourg.

- Mayer, B. (1999). Richtlinien für die Gestaltung wissenschaftlicher Arbeiten, 5. überarb. u. erg. Aufl., Tübingen.
- Poenicke, K. (1988). *Wie verfasst man wissenschaftliche Arbeiten? Ein Leitfaden vom ersten Semester bis zur Promotion* (2. Auflage). Mannheim: Bibliographisches Institut Mannheim.
- Professur Medienkommunikation/Mediennutzung (o.J.). *Richtlinien für wissenschaftliches Schreiben im Studiengang Medienkommunikation.* TU Chemnitz. URL: http://www.tu-chemnitz.de/phil/medkom/downloads/downl\_formulare/ richtlinien\_wissenschaftliches\_schreiben.pdf, Stand: 21.03.2008
- Rudolph, U. (2004). Wissenschaftliches Lesen, Schreiben und Präsentieren. In: A. Schütz, H. Selg & S. Lauterbacher (Hrsg.). *Psychologie: Eine Einführung in ihre Grundlagen und Anwendungsfelder.* Stuttgart: Kohlhammer.
- Standop, E., Meyer, M. L. (1998). *Die Form der wissenschaftlichen Arbeit* (15. Auflage). Heidelberg/Wiesbaden: UTB.
- Theisen, M. R. (2000). *Wissenschaftliches Arbeiten. Technik-Methoden-Form* (10. Aufl.) München: Vahlen.